*Maria Śmietanka, Damian Śliwiński, Jan Brzozowski Instytut Budownictwa, Mechanizacji i Elektryfikacji Rolnictwa w Warszawie* 

# **KOMPUTEROWE WSPOMAGANIE TWORZENIA PASÓW BUFOROWYCH I WYZNACZANIA ICH EFEKTYWNOŚCI**

#### **Streszczenie**

Intensywnie rolniczy obszar zlewni Zgłowiączki na Kujawach jest określony przez RZGW jako wrażliwy, o szczególnie dużych przekroczeniach wartości normatywnych azotanów i fosforanów w wodach powierzchniowych. Dlatego istnieje potrzeba szybkich działań zmierzających do poprawy sytuacji. W niniejszym projekcie wykorzystywany jest model SWAT (Soil and Water Assessment Tool). Pozwala on przewidywać wpływ praktyk rolniczych na wody, osady, plony w długich okresach czasu na obszarach o zróżnicowanych warunkach przyrodniczych. Model wykorzystano między innymi do stworzenia mapy potencjalnego spływu powierzchniowego. Na tej podstawie wybrano obszary szczególnie zagrożone spływem zanieczyszczeń. Zaproponowano stworzenie tam stref buforowych i testowano ich efektywność. Strefy buforowe w obszarach zagrożonych większym spływem zanieczyszczeń wykazują większe pochłanianie zanieczyszczeń na jednostkę powierzchni. Końcowym efektem jest propozycja ustanowienia tam stref buforowych o zmiennej szerokości, dostosowanych do lokalnych warunków. Strefy szersze powinny się znaleźć na obszarach szczególnie zagrożonych, a węższe na pozostałych. Pozwoli to chronić jakość wód, a jednocześnie zachować maksymalnie dużą powierzchnię pod uprawy rolnicze.

**Słowa kluczowe:** modelowanie, strefy buforowe, SWAT, ramowa dyrektywa wodna, zanieczyszczenia rolnicze, nutrienty

#### **Wstęp**

Działania prowadzone są w ramach projektu "Pilotażowe wdrożenie ramowej dyrektywy wodnej i budowa narzędzi do zarządzania zlewnią" finansowanego przez Norweski Mechanizm Finansowy. Jest to rozległy projekt, mający na celu pomoc administracji i organizacjom samorządowym we wdrożeniu RDW, a szczególnie efektywnego zarządzania zlewnią za pomocą modelowania. Metoda ta pozwala na analizę trendów i wczesne ostrzeganie przed możliwością wystąpienia ponadnormatywnych zanieczyszczeń. Badania pro-

wadzone są na obszarze zlewni górnej Zgłowączki na Kujawach (obszar wysokich przekroczeń w wodach dopuszczalnych norm azotu i fosforu, pochodzących głównie ze źródeł rolniczych). Tworzone jest komputerowe narzędzie, które w stosunkowo prosty sposób pozwoli określać wpływ zewnętrznych czynników na stan zlewni, a w konsekwencji doprowadzi do wypracowania metod optymalnego zarządzania modelową zlewnią. Zastosowanie metody zminimalizuje koszty i skróci czas dojścia do uzyskania dobrej jakości wody, a przede wszystkim dostarczy administracji skutecznego narzędzia do właściwego zarządzania zlewniami, co jest bardzo istotne przy konieczności wdrażania RDW w całym kraju. W projekcie wykorzystywany jest model SWAT (Soil and Water Assesment Tool). W artykule skupiono się na niewielkim fragmencie projektu, jakim jest rozmieszczenie stref buforowych.

Celem pracy było opracowanie metody komputerowego wspomagania projektowania pasów buforowych wzdłuż naturalnych i sztucznych cieków wodnych na obszarze gruntów ornych, która ma maksymalizować wydajność pasów buforowych w ograniczaniu odpływu azotanów ze spływem powierzchniowym. Jej skuteczność oceniona była na podstawie badań modelowych.

## **Opis terenu**

Zlewnia położona jest w centralnej Polsce, w województwie kujawsko-pomorskim. Badany obszar obejmuje górną część zlewni Zgłowiączki i ma ok. 125 km<sup>2</sup>. Klimat tego obszaru ma wyraźnie zaznaczone cechy przejściowe pomiędzy oddziaływaniem wpływów oceanicznych z zachodu i kontynentalnych ze wschodu [Bac 1993]. Przewagę na tym terenie maja czarne ziemie bagienne z kilkudziesięciocentymetrowym poziomem próchnicznym. Żyzność gleb sprawiła, że jest to region wybitnie rolniczy, prawie pozbawiony lasów. Z lasami usunięte zostały także pasy buforowe otaczające wody powierzchniowe. Jest to znacznym osłabieniem możliwości samooczyszczania, bo pasy te, są jednym z najlepszych narzędzi do ochrony zlewni [Frimpong 2007]. Powoduje to dużą presję na środowisko.

Obszar został wybrany ze względu na bardzo wysoką zawartość azotu i fosforu w wodach powierzchniowych. Zawartość azotanów w wodach powierzchniowych dochodzi do 200 mg/dm<sup>3</sup>, co stanowi ponad trzykrotne przekroczenie wartości normatywnych. Pomimo niskiego poziomu opadów migracja azotu i fosforu do wód powierzchniowych jest duża. Powodem jest wysokie nawożenie (częste niewłaściwe stosowanie nawozów organicznych), podatność gleb na spływy powierzchniowe, brak właściwego przechowywania nawozów, niski procent oczyszczania ścieków bytowych oraz niska świadomość ekologiczna większości rolników. Jest to obszar uznany przez RZGW za szczególnie wrażliwy.

### **Strefy buforowe**

Strefy buforowe są to wąskie pasy ziemi leżące wzdłuż strumieni rzek lub innych wód powierzchniowych, porośnięte odpowiednio dobranymi zespołami roślinności, strefa przejściowa między użytkami rolniczymi, a ekosystemami wodnymi. Z powodu bliskości wody, zarówno rośliny jak i topografia terenów nadbrzeżnych różnią się znacząco od terenów położnych wyżej. Pomimo, że pasy buforowe mogą zajmować minimalny procent powierzchni zlewni, stanowią bardzo ważny składnik całego krajobrazu.

Właściwie zagospodarowane strefy buforowe oddzielają ekosystemy wodne od bezpośredniego wpływu użytków rolniczych, ograniczają przemieszczanie się składników nawozowych w środowisku, jest to najprostszy sposób ochrony wód powierzchniowych przed zanieczyszczeniami odpływającymi z obszarów użytkowanych rolniczo. Poza tym prawidłowe funkcjonowanie stref buforowych i przyległych terenów zdecydowanie sprzyja: siedliskom ryb i dzikich zwierząt, ograniczeniu erozji, zwiększeniu plonów paszy, utrzymywaniu przepływu w cieku (latem i jesienią), uprawie drzew i krzewów cele energetyczne. Dlatego tak ważne jest ich właściwe zagospodarowanie (rys. 1). Na obszarze Zgłowiączki cieki pozbawione są całkowicie ochrony wzdłuż cieków. Uprawa dochodzi do samych brzegów strumieni. Powoduje to spłukiwanie z pól części nawozów wprost do wody. Dlatego ważne jest zaprojektowanie tego typu pasów i próba ich wdrożenia.

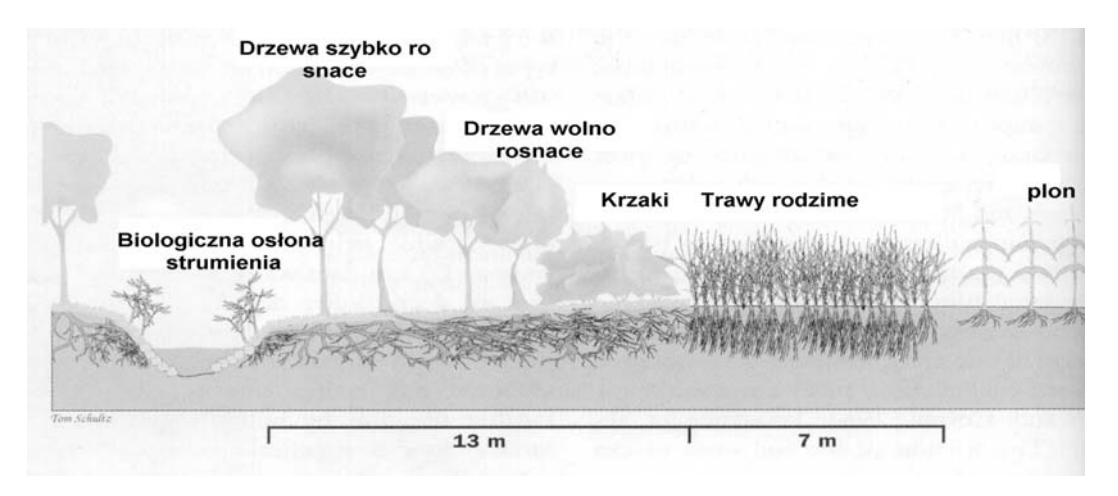

*Rys. 1 Schemat strefy buforowej Fig. 1. Scheme of the buffer zone* 

Strefy buforowe mogą efektywnie rozwiązać problem powierzchniowych zanieczyszczeń pochodzących z rolnictwa. Właściwie zagospodarowane strefy wzdłuż strumieni i restrykcje przy prowadzeniu upraw pozwolą kontrolować rozproszone źródła zanieczyszczeń, poprawią samooczyszczanie wód i wspomogą zachowanie zasobów [Lin i in. 2002].

### **Opis modelu**

Proces migracji azotu i fosforu do wód powierzchniowych jest procesem bardzo złożony i skomplikowany. Od ponad 30 lat trwają prace nad tworzeniem modeli dobrze opisujących to zjawisko. W konkretnym zastosowaniu do zarządzania zlewnia zależy nam bardziej na narzędziach precyzyjnych w dłuższym okresie niż na dokładności w poszczególnych dniach czy nawet tygodniach. W projekcie wykorzystywany jest model SWAT (Soil and Water Assesment Tool), którego schemat działania przedstawiony jest na rysunku 2. Jest to rozbudowane narzędzie do przewidywania wpływu praktyk rolniczych na wody, osady, plony w długich okresach czasu na obszarach o zróżnicowanych warunkach przyrodniczych [Neitsch i in. 2002]. Model dzieli zlewnię na mniejsze jednostki (HRU – *hydrological response units*) o homogenicznych warunkach glebowych, nachyleniu terenu i typie użytkowania ziemi.

Procesy modelowania przeprowadzane są w obrębie tych mniejszych jednostek. SWAT symuluje kompletny cykl azotu i fosforu biorąc pod uwagę wszelkie przemiany chemiczne tych pierwiastków. SWAT to jeden z najpopularniejszych modeli i jest wykorzystywany na całym świecie. Znajduje zastosowanie zarówno przy małych [Mishra i in. 2007], jak i rozległych zlewniach [Immerzeel i in. 2008]. Historia modelu, jego opis oraz najnowsze wersje można znaleźć na stronie http://www.brc.tamus.edu/swat/.

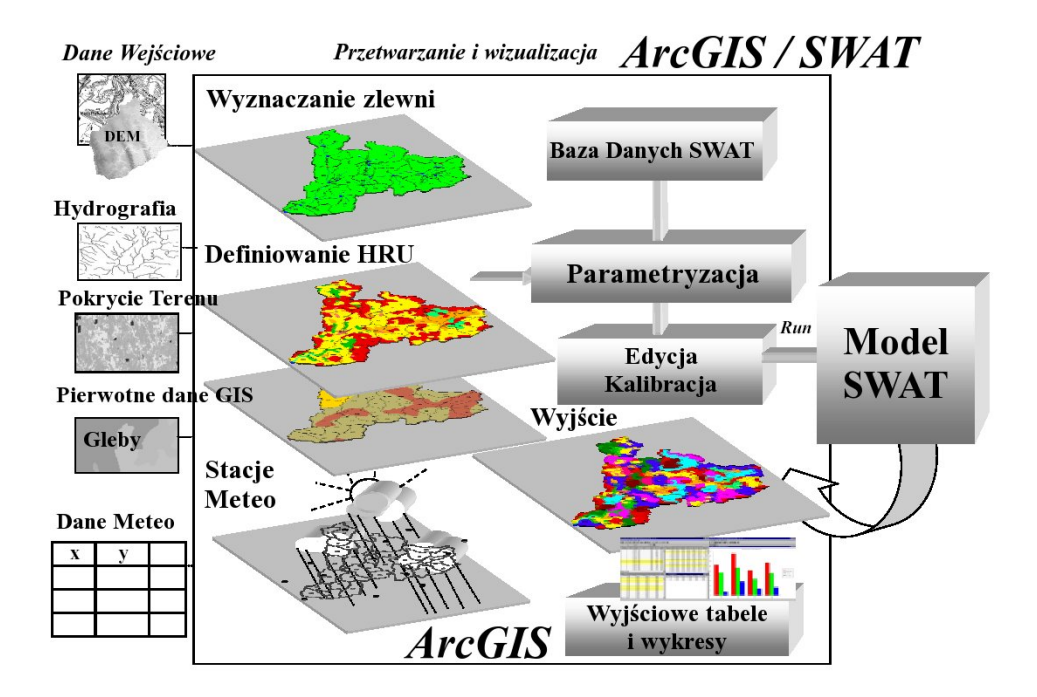

*Rys. 2. Schemat działania modelu SWAT Fig. 2. Functional diagram of the SWAT model* 

### **Dane wejściowe**

SWAT może wykorzystywać bardzo dużo szczegółowych danych o modelowanym terenie. Część z nich jest niezbędna do uruchomienia, inne mogą być wprowadzone w celu dokładniejszego działania modelu, ale mogą być zastąpione wartościami domyślnymi. Takie rozwiązanie pozwala na elastyczne wykorzystywanie programu. Można uzyskać przybliżone wyniki w przypadkach niedoboru danych, ale jest także możliwość uzyskiwania szczegółowych wartości w zlewniach z intensywnie prowadzonymi pomiarami.

Na potrzeby projektu została utworzona przez IBMER, IMUZ i IMGW baza danych przestrzennych w wymaganych przez model SWAT formatach o różnych komponentach środowiska. Składała się na nią mapa glebowa oparta na dostępnej mapie glebowej w skali 1:50000 i własnych badaniach, zestaw danych meteorologicznych, mapa użytkowania terenu wykonana na podstawie zdjęć z satelity Landsat (rys. 3) i danych statystycznych i mapa hydrograficzna. W projekcie został wykorzystany cyfrowy modelu terenu wykonany na podstawie zdjęć z misji SRTM. Zaletą modelu jest możliwość darmowego uzyskania go ze strony internetowej. Niestety jego rozdzielczość terenowa to tylko 80 m. Dla terenu o tak niewielkich różnicach wysokości jak zlewnia Zgłowiączki jest to niewystarczające do wygenerowania sieci rzecznej, dlatego proces wspomagany był danymi o rzeczywistej sieci rzecznej na tym terenie.

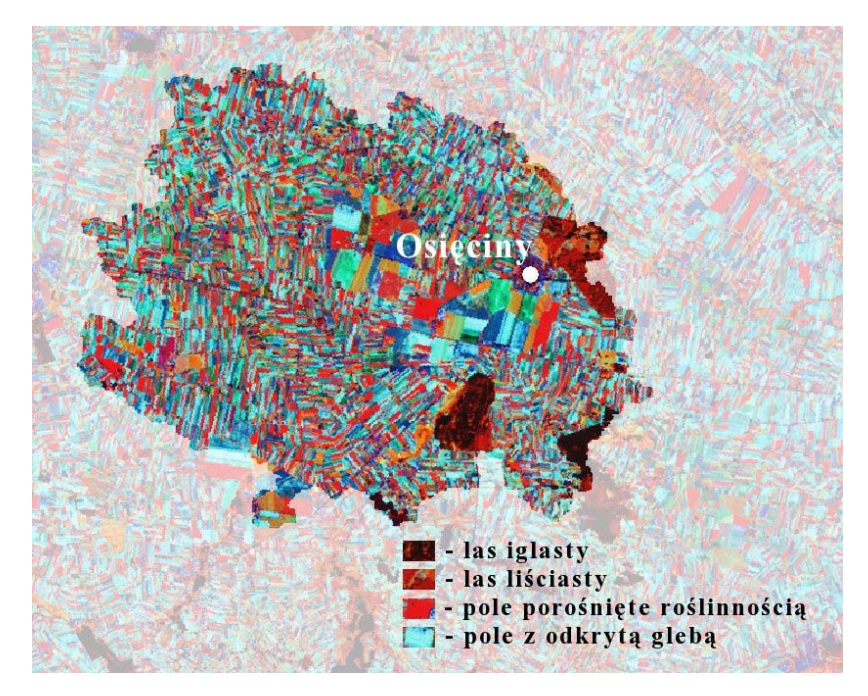

- *Rys. 3. Zlewnia górnej części Zgłowiączki na zdjęciu z satelity Landsat z 8 maja 2001; kompozycja barwna 4, 5 i 3 kanału*
- *Fig. 3. The catchment of upper Zgłowiączki part (Landsat satellite photo of 8 May 2001; Colour composition of 4, 5 and 3 channel*

### **Tworzenie stref buforowych**

W artykule opisano możliwość wykorzystania modelowania do ustalania optymalnego rozkładu pasów buforowych. Im większa jest szerokość pasa buforowego, tym lepiej oczyszcza on przepływającą przez niego wodę, jednak dalsze poszerzanie pasa, daje coraz mniejsze zwiększanie tego efektu, podczas gdy koszt jednostki powierzchni jest stały.

#### *Wyznaczanie obszarów zagrożonych*

W miejscach, gdzie spływ powierzchniowy jest duży (strome spadki), planowano szersze strefy buforowe. Fragment modelu został wykorzystany do wyznaczenia obszarów o większym ryzyku wystąpienia spływu powierzchniowego zanieczyszczeń. Jest to metoda umożliwiająca względną ocenę stopnia zagrożenia. Nie daje bezwzględnej informacji o wielkości migracji zanieczyszczeń, a jedynie różnicuje fragmenty wyznaczonego obszaru.

W interfejsie do modelu SWAT, przy opisie własności zlewni istnieje konieczność podania minimalnej powierzchni obszaru, na którym może uformować się strumień. Do wygenerowania sieci rzecznej odpowiadającej rzeczywistości na obszarze Zgłowiączki używano progu 280 ha, natomiast ustawiając próg bardzo nisko, na poziomie 17 ha uzyskano dużo gęstszą sieć, obrazującą gdzie spływ mógłby się tworzyć ze względu na sprzyjające warunki ukształtowania powierzchni. Sieć taka odpowiada warunkom po intensywnych opadach, kiedy woda spływa do cieków wykorzystując topografię terenu. Obszary gdzie model wygenerował najgęstszą sieć są najbardziej zagrożone spływem zanieczyszczeń. Mapa potencjalnego spływu powierzchniowego przed-stawiona została na rysunku 4.

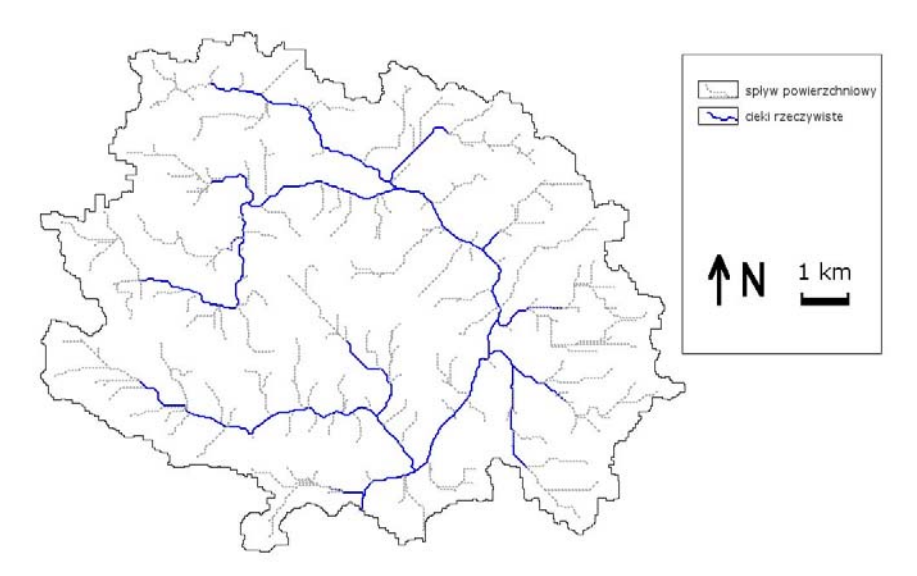

*Rys. 4. Mapa spływu powierzchniowego Fig. 4. Map of the surface runoff* 

Następnym krokiem było znalezienie na obszarze zlewni Zgłowiączki miejsc o dużej gęstości potencjalnego spływu powierzchniowego. Zostało to zrobione za pomocą programu GRASS [Neteler, Mitasova 2004]. Zaimportowano do niego wygenerowaną w ArcGIS wektorową warstwę spływu powierzchniowego. Za pomocą narzędzia v.to.rast wektorowy obraz sieci spływu zamieniono na obraz rastrowy o rozdzielczości 30 m. Piksele, przez które przechodziła jakakolwiek linia przyjmowały wartość 1, pozostałe 0. Do uzyskiwania wartości piksela kolejnego obrazu - gęstości spływu powierzchniowego - wykorzystywano wartość tego piksela i otaczających go pikseli. Po przeprowadzeniu kilku prób wybrano otoczenie o promieniu 12 pikseli. Każdemu pikselowi z tego obrazu nadawano wartość równą liczbie pikseli o wartości 1 w jego otoczeniu na obrazie spływu powierzchniowego. Ponieważ poszukiwano jedynie metody rozpoznawania różnic na danym obszarze, posługiwano się dalej tylko tymi wartościami. Wynikową mapę przedstawiono na rysunku 5. W celu wyznaczania bezwzględnych wskaźników opisujących zagrożenie spływem należałoby wyliczyć, jaka długość cieku przypada na piksel, a następnie na jednostkę powierzchni.

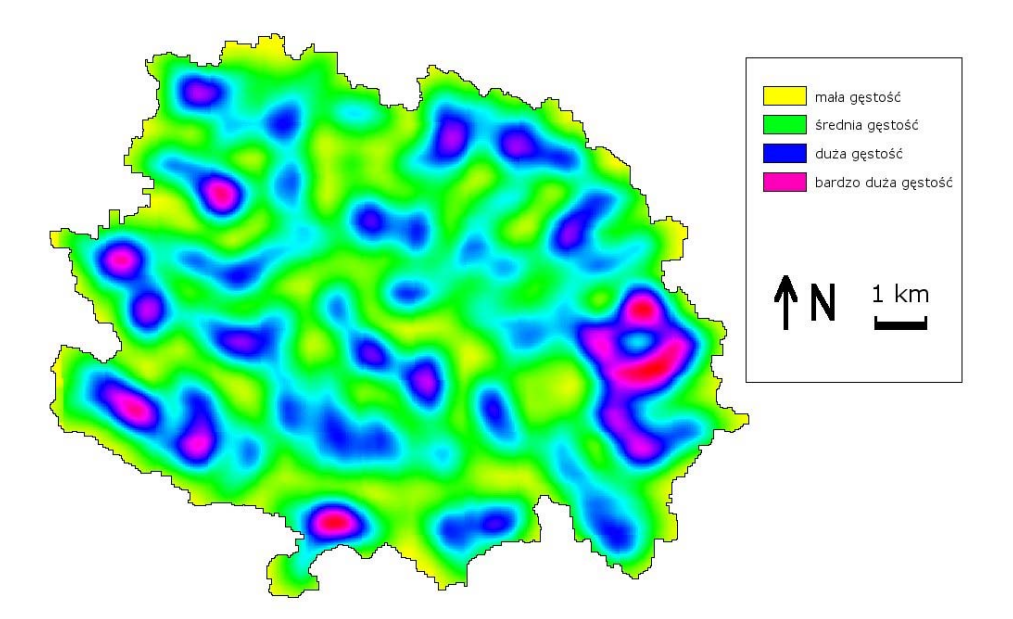

*Rys. 5. Mapa gęstości spływu powierzchniowego Fig. 5. Map of the surface runoff density* 

Na badanym obszarze wybrano fragmenty, na których można się spodziewać zwiększonego transportu substancji odżywczych, a następnie sprawdzono, czy uzasadnione jest zwiększanie tam szerokości pasów buforowych. Najmniejszą jednostkę, dla której może być zmieniona szerokość pasa przyjęto każdą z 23 podzlewni przedstawionych na rysunku 6. Wyboru podzlewni dokonano na podstawie wizualnej oceny mapy gęstości spływu powierzchniowego z rysunku 5. Duże zróżnicowanie kolorów od żółtego dla

najmniejszej gęstości przez zielony i niebieski dla średniej do różowego dla obszarów o największym spływie znacznie ułatwiało wybór. Ponieważ konkretne wartości gęstości nie miały znaczenie, a tylko ich zróżnicowanie, na mapie przyjęto skalę interwałową z wieloma poziomami, przez co sprawia ona wrażenie płynnej zmiany. Za obszary szczególnie zagrożone uznano takie, na których znaczną powierzchnię zajmuje barwa różowa reprezentująca największą gęstość spływu powierzchniowego.

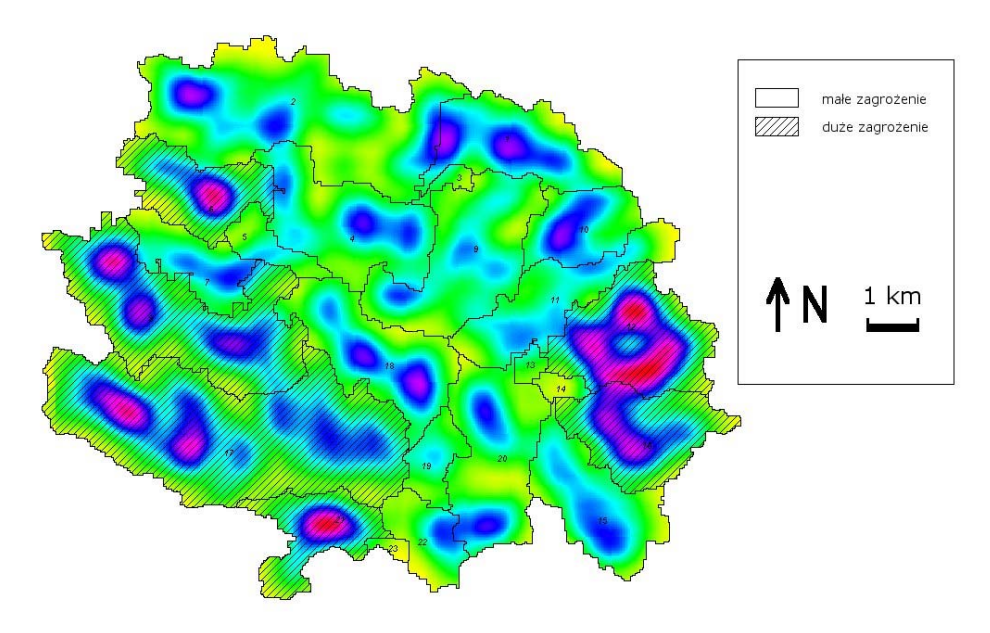

*Rys. 6. Wybrane, względnie bardziej zagrożone, podzlewnie Fig. 6. Selected, relatively stronger threatened, sub-catchments* 

### *Weryfikacja narzędzia*

Po wybraniu 6 zlewni pozostało sprawdzić, czy faktycznie lokalizowanie pasów buforowych w tych miejscach jest bardziej uzasadnione niż w pozostałych. Strefy buforowe o szerokości 5-50 m są zazwyczaj stosowane wzdłuż cieków i na polach uprawnych [Uri, Bloodworth 2000]. W omawianym projekcie zastosowano strefy o szerokości 10 m.

Dla przejrzystości wyników wykonano symulacje tylko trzech scenariuszy. W pierwszych dwóch zastosowano pasy buforowe o szerokości 10 m. Różnica między nimi polegała na tym, że w pierwszym scenariuszu pasy te osłaniały rzekę tylko na tych odcinkach, które przepływały przez wybrane podzlewnie, a w drugim pasy były tylko w pozostałych podzlewniach. Trzeci scenariusz to brak jakichkolwiek pasów. Żeby można było porównywać wydajność w tych dwu przypadkach należało obliczyć, jaki spadek ilości zanieczyszczeń przypada na jednostkę powierzchni pasów buforowych. Potrzebna była ich powierzchnia z podziałem na pierwszy i drugi scenariusz.

W programie ArcView dokonano przycięcia warstwy cieków wybranymi sześcioma podzlewniami. Następnie policzono długość tych odcinków i przemnożono przez 10 m, czyli szerokość pasów. Tak samo postąpiono z pozostałymi siedemnastoma podzlewniami. Podzielenie wielkości ubytków odpływającego azotu przez odpowiednie powierzchnie pasów buforowych dało wyniki gotowe do porównań.

Zastosowane w modelu SWAT pasy buforowe mają zdolność przechwytywania (trapef) zależną od szerokości (width<sub>filterstro</sub>) zgodną ze wzorem [Neitsch i in. 2002]:

$$
trap_{ef}=0,367\times\left(width_{\text{filtstrp}}\right)^{0,2967}
$$

### **Wyniki i dyskusja**

Z tabeli 1 wynika, że według symulacji wykonanej w modelu SWAT, pasy buforowe w zagrożonych podzlewniach są znacznie bardziej efektywne, a przez to bardziej potrzebne. Jeśli szerokość pasa jest niewystarczająca, nie osiągnie on wymaganej efektywności. W przeciwnym razie, jeśli jest zbyt szeroki, spowoduje zbyt duże straty w powierzchni gruntów ornych i zniechęci rolników do współpracy w działaniach chroniących środowisko [Lin i in. 2004]. Jak widać różnica w wydajności oczyszczania jest znaczna.

*Tabela 1. Efektywność stref buforowych Table 1. Effectiveness of the buffer zones* 

|                                                                                                    | <b>Bez stref</b> | Obszar mało<br>zagrożony<br>- pas 10 m | Obszar silnie<br>zagrożony<br>- pas 10 m |
|----------------------------------------------------------------------------------------------------|------------------|----------------------------------------|------------------------------------------|
| Odpływ NO <sub>3</sub> w trzech kolej-<br>nych latach                                                       | 3,58             | 2,28                                   | 3,20                                     |
|                                                                                                    | 13,84            | 3,78                                   | 5,38                                     |
|                                                                                                    | 8,69             | 2,40                                   | 3,43                                     |
| Średni odpływ z trzech lat [t]                                                                              | 10,37            | 2,82                                   | 4.00                                     |
| Zmniejszenie odpływu NO <sub>3</sub><br>w porównaniu ze scenariu-<br>szem bez stref [t]                     |                  | 7,55                                   | 6,37                                     |
| Powierzchnia stref [km <sup>2</sup> ]                                                                       |                  | 0,17                                   | 0.32                                     |
| Zmniejszenie odpływu NO <sub>3</sub><br>na metr kwadratowy strefy<br>buforowej $\left[\frac{q}{m^2}\right]$ |                  | 23,3                                   | 38,0                                     |

Można więc przypuszczać, że przedstawiona mapa gęstości jest dobrym narzędziem do wyznaczania obszarów szczególnie zagrożonych. Dawałoby to możliwość optymalizacji rozmieszczenia pasów buforowych przy pomocy tej metody, a przez to uzyskanie lepszych wyników oczyszczania przy takich

samych nakładach lub możliwość zmniejszenia nakładów na inwestycję z zachowaniem takich samych jej efektów. Zgodnie z wynikami sugerujemy szersze pasy buforowe w zagrożonych podzlewniach i węższe w pozostałych, jak pokazano na rysunku 7.

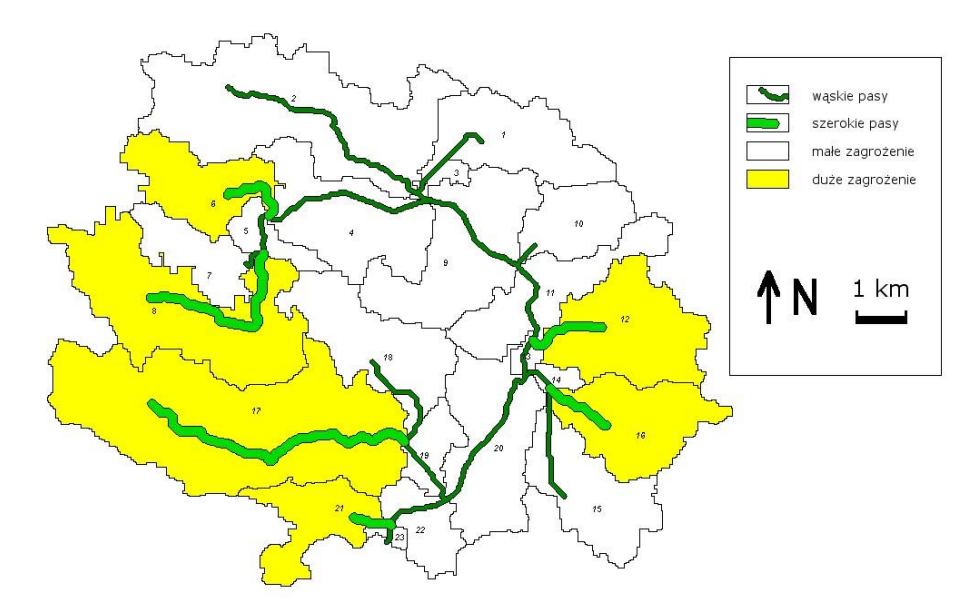

*Rys. 7. Sugerowane strefy buforowe Fig. 7. Suggested buffer zones* 

Niekwestionowaną zaletą modelowania jest szybkość uzyskiwanych wyników. Dzięki temu możemy testować liczne scenariusze zmian na obszarze zlewni. Pomijając wszelkie problemy z dokładnością danych rezultat działania stref buforowych jest doskonale widoczny. W pełni rozwinięte strefy buforowe mogą pochłonąć istotną część zanieczyszczeń składnikami odżywczymi, przechwytując je zanim dotrą do cieków i przyczynią się do ich eutrofizacji. Wpływ stref widoczny jest w obu scenariuszach. Jest to silną przesłanką za ich wprowadzeniem. Pomysł zmniejszenia stref buforowych w podzlewniach o mniejszym zagrożeniu spływem powierzchniowym znajduje potwierdzenie w wynikach. Zaletą tego rozwiązania jest pozostawienie większej powierzchni na produkcję rolniczą.

Wprowadzenie stref buforowych jest efektywną metodą ochrony wód przed spływem składników pokarmowych z pól. Bardzo istotne jest dostosowanie roślin do lokalnych warunków i szybka implementacja stref. Kilka lat zajmie, zanim strefy rozwiną się w pełni i ujawnią całkowity potencjał przechwytywania zanieczyszczeń. Praca nad koncepcjami tworzenia stref buforowych wzdłuż cieków, a także roślinnych pasów antyerozyjnych będą dalej trwały i testowane będą kolejne scenariusze.

### **Bibliografia**

Bac S., Koźmiński C., Rojek M. 1993. Agrometeorologia. Wydawnictwo Naukowe PWN Sp. z o.o., Warszawa

Bekele Debele, Srinivasan R., Parlange J.Y. 2007. Accuracy evaluation of weather data generation and disaggregation methods at finer timescales. Advances in Water Resources, 30, s. 1286-1300

Fotyma M., Mercik S. 1995. Chemia rolna. Wydawnictwo Naukowe PWN, Warszawa

Frimpong E.A., Lee J.G., and Ross-Davis A.L. 2007. Floodplain influence on the cost of riparian buffers and implications for conservation programs. Journal of Soil and Water Conservation, 1-2

Immerzeel W. W., Gaur A., Zwart S. J. 2008. Integrating remote sensing and a process-based hydrological model to evaluate water use and productivity in a south Indian catchment, Agricultural Water Management, 95, s. 11-24

Lin C. Y., Chou W. C., Lin W. T. 2002. Modeling the width and placement of riparian vegetated buffer strips: a case study on the Chi-Jia-Wang Stream, Journal of Environmental Managements, 66, s. 269-280, Taiwan

Lin Y., Lin C. Y., Choud W. C., Lin W. T., Tsai J. S., Wu C. F. 2004. Modeling of riparian vegetated buffer strip width and placement, A case study in Shei Pa National Park, Ecological Engineering, 23, s. 327-339, Taiwan

Miatkowski Z., Lewiński S., Kowalik W., Sołtysik A., Turbiak J. 2006. Przydatność zdjęć satelitarnych Landsat TM do identyfikacji intensywnie odwodnionych siedlisk hydrogenicznych w rejonie KWB Bełchatów. Wydawnictwo IMUZ, Falenty

Mishra A., Froebrich J., Gassman P. W. 2007. Evaluation of the SWAT model for assessing sediment control structures in a small watershed in India, Transactions of the ASABE, 50(2), s. 469-478

Neitsch S.L., Arnold J.G., Kiniry J.R., Williams J.R., King K.W. 2002. Soil and Water Assessment Tool Theoretical Documentation. Texas Water Resources Institute, College Station, Texas

Neteler M., Mitasova H. 2004. Open Source GIS: A GRASS GIS Approach. Kluwer Academic Publishers/Springer, Boston

Uri N. D., Bloodworth H. 2000. Global climate change and the efect of conservation practices in US agriculture, Global Environmental Change, 10, s. 197-209